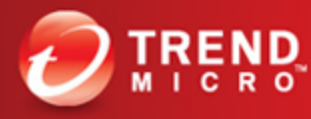

**Securing Your Journey** to the Cloud

#### Stealth by Legitimacy: Malware's Use of Legitimate Services

Jeffrey Bernardino Nikko Tamaña

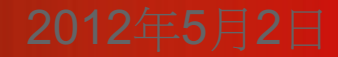

#### Malware take advantage of….

- Social media
- Email
- Vulnerabilities
- Advertisements
- Search engine results
- Fake antivirus/applications
- Legitimate services

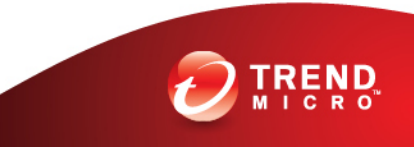

#### Why cybercriminals use legitimate services?

- Malware utilizing legitimate services are definitely not unheard of.
- Running their malicious activities through legitimate channels can be an effective way to mask communication against network and file tracking techniques employed by most anti-malware products today.
- The sheer volume of users of popular legitimate services decrease the chance of malware activity discovery, as it will take time for IT departments to develop rules that will track malicious activity on legitimate channels.

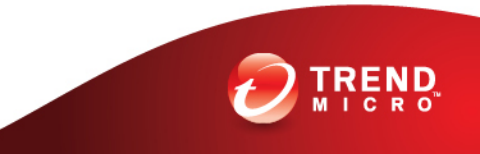

#### Malware using legitimate services

#### • TSPY\_SPCSEND

- malware that grabs MS Word and Excel files from users' infected systems and then uploads them to the file hosting site sendspace.com. Sendspace is a file hosting website that offers file hosting to enable users to "send, receive, track and share your big files." Cybercriminals used *Sendspace* for rounding up and uploading stolen data.
- It is a "grab and go" Trojan that searches the local drive of an affected system for *MS Word* and *Excel* files. The collected documents are then archived and password-protected using a random-generated password in the user's temporary folder

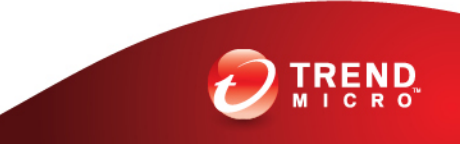

#### Malware using legitimate services

#### • BKDR\_MAKADOC

- Uses Microsoft Word documents that can either be downloaded directly from the Internet or dropped by other malware.
- This backdoor remotely executes these commands: terminate itself, download and execute files, change IP, and open command line.
- It continues by stealing information from the target, such as domain name, GUID, host name, user name, Windows version, and more.
- It then uses legitimate site, http://docs.google.com as its proxy server to communicate with its C&Cs, thus avoiding detection.

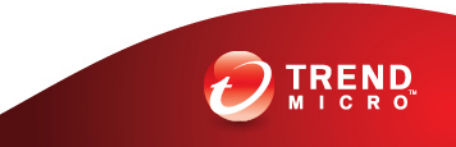

#### BKDR\_VERNOT.A Routine

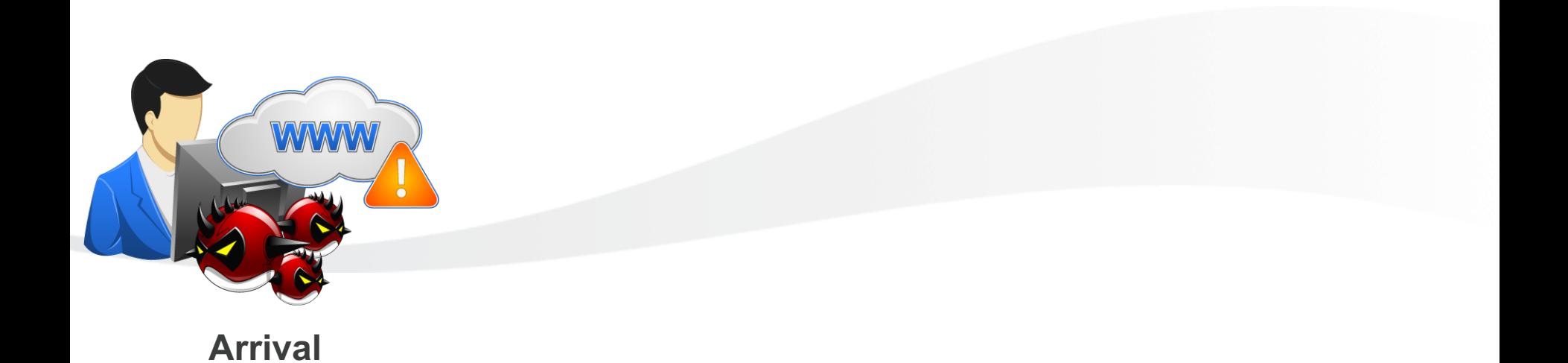

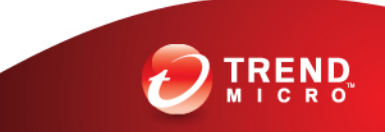

## BKDR\_VERNOT.A Arrival

• It may arrive on a system as a file dropped by other malware

• It may arrive as a file downloaded unknowingly by users when visiting malicious sites.

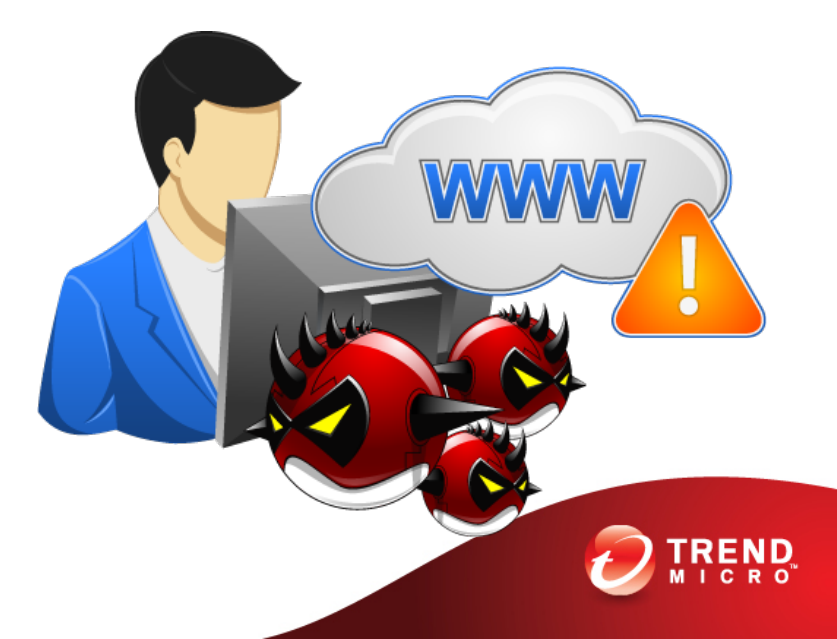

#### BKDR\_VERNOT.A Routine

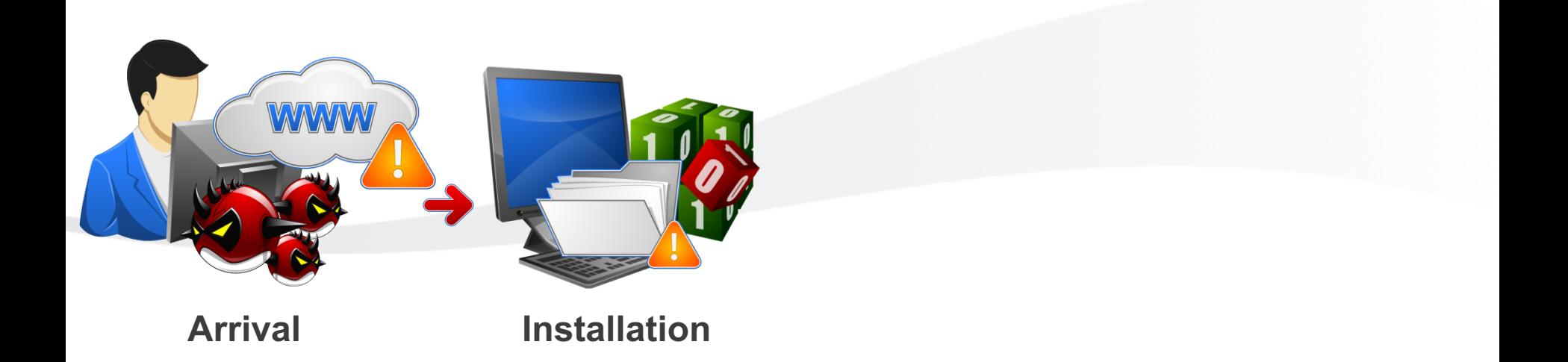

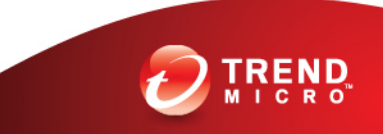

• First, it drops its DLL component

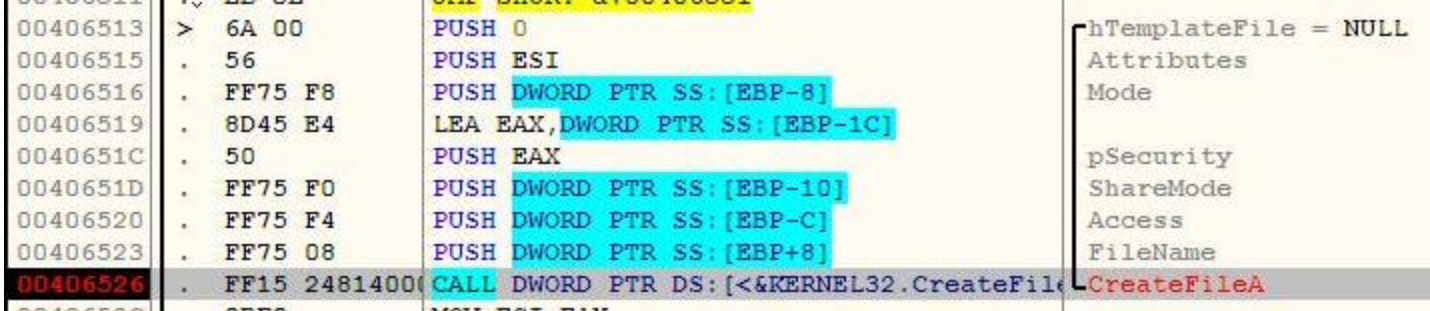

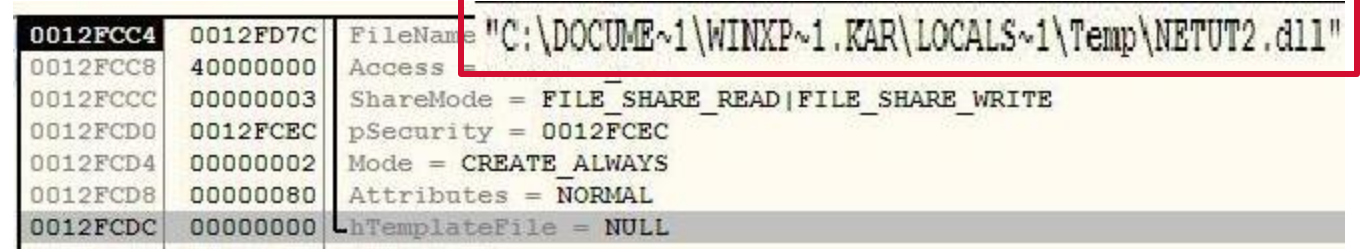

• "%User Temp%\NETUT2.dll"

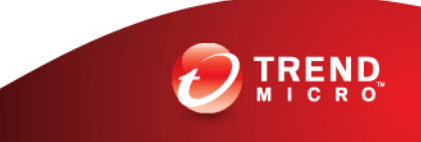

• It opens the registry key to be modified

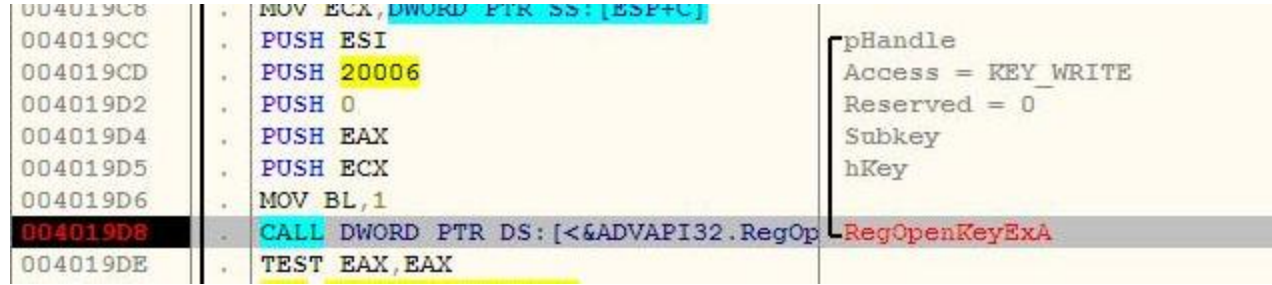

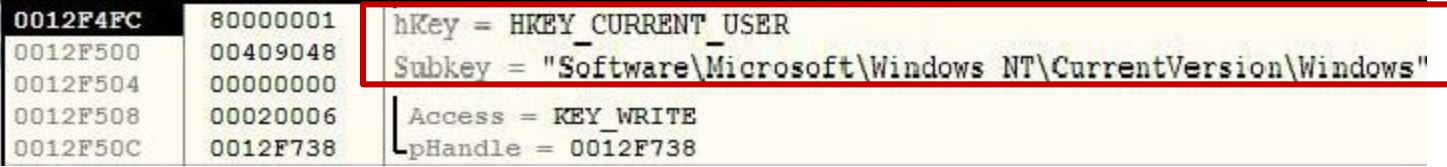

• "HKCU\Software\Microsoft\Windows NT\CurrentVersion\Windows"

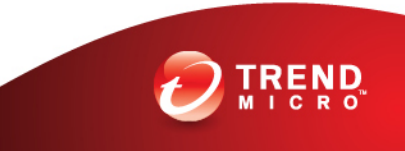

• Then it modifies the following registry entry to ensure it automatic execution at every system startup:

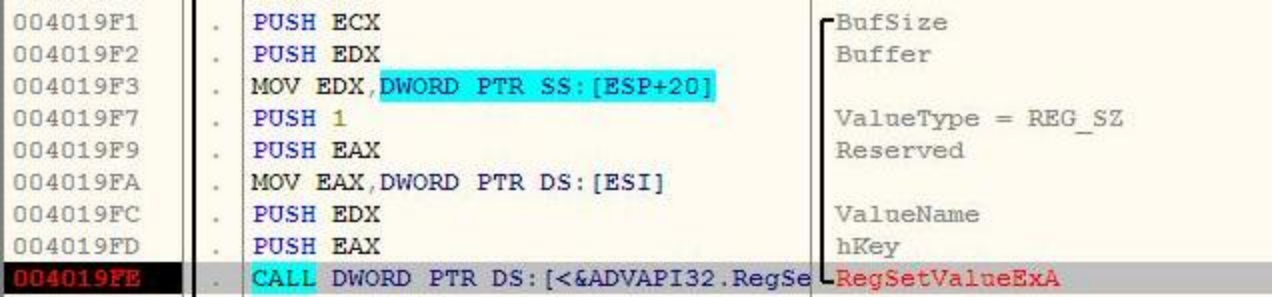

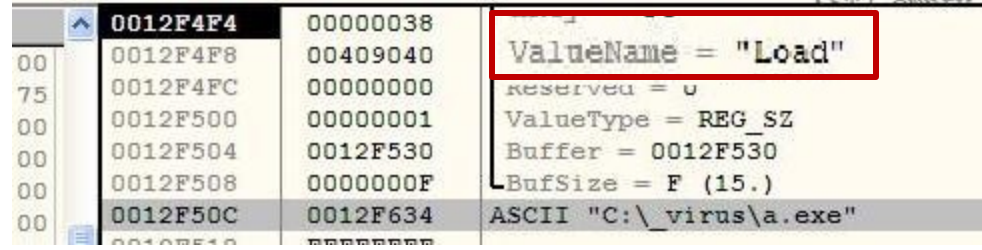

• In Registry Editor

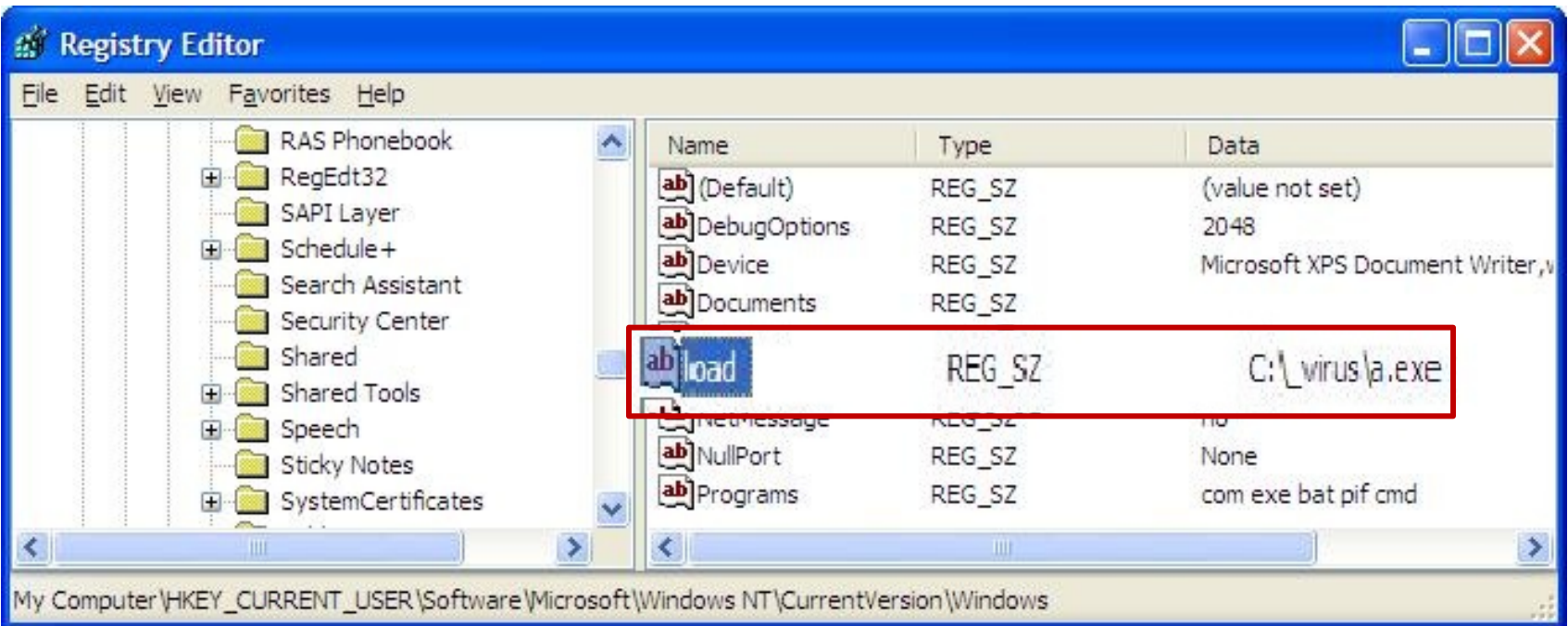

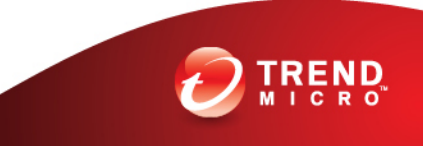

#### BKDR\_VERNOT.A Routine

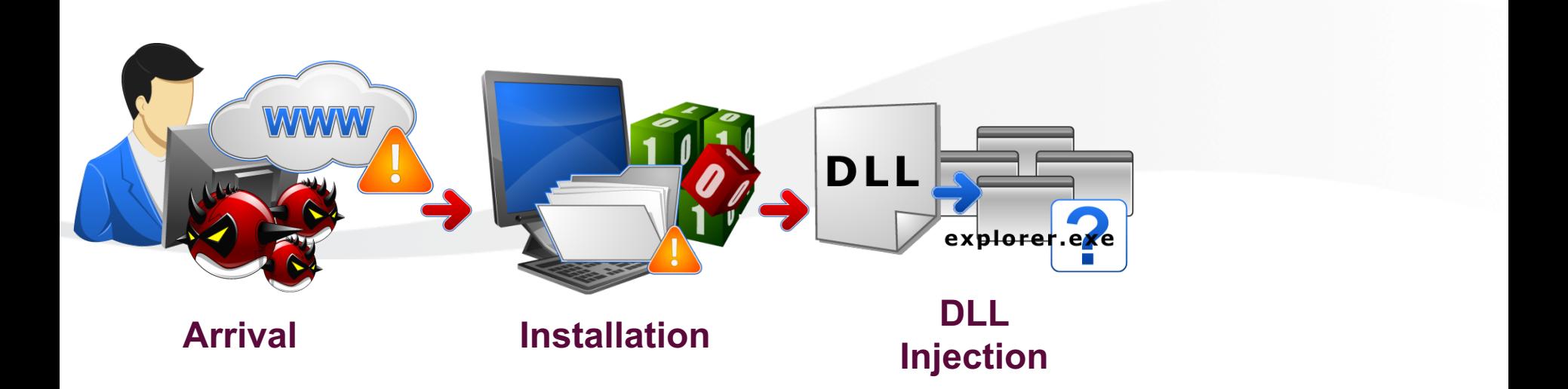

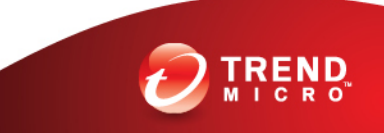

• It first searches for EXPLORER.EXE in running processes

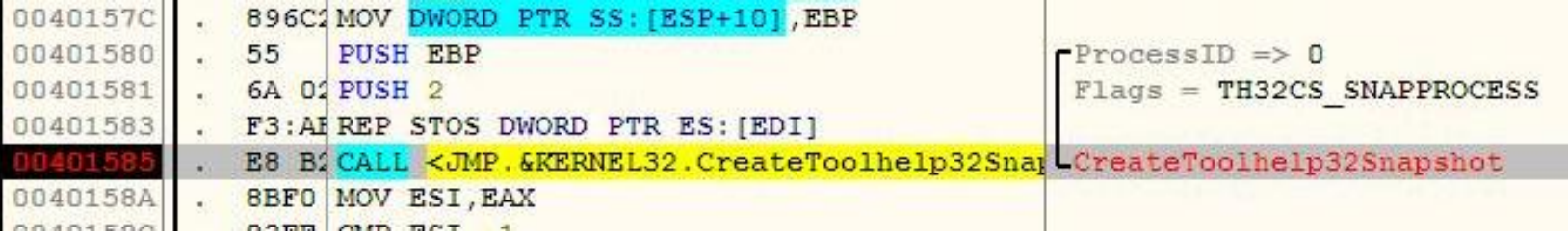

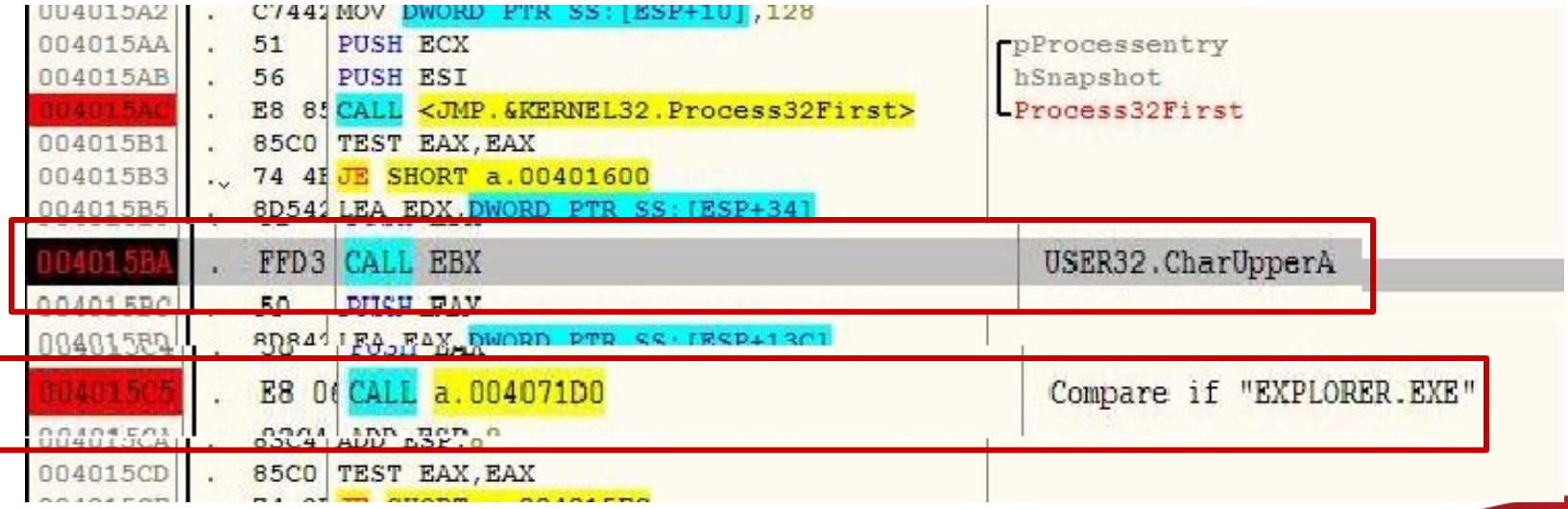

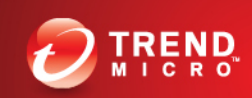

• If found, it opens EXPLORER.EXE

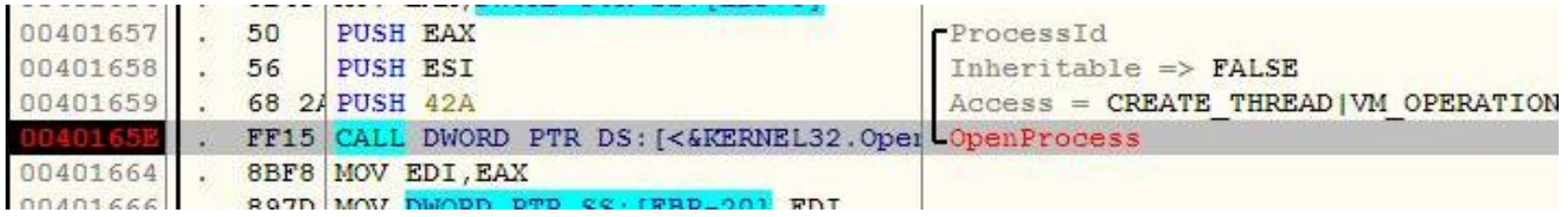

• It then writes the DLL component to EXPLORER.EXE's memory space

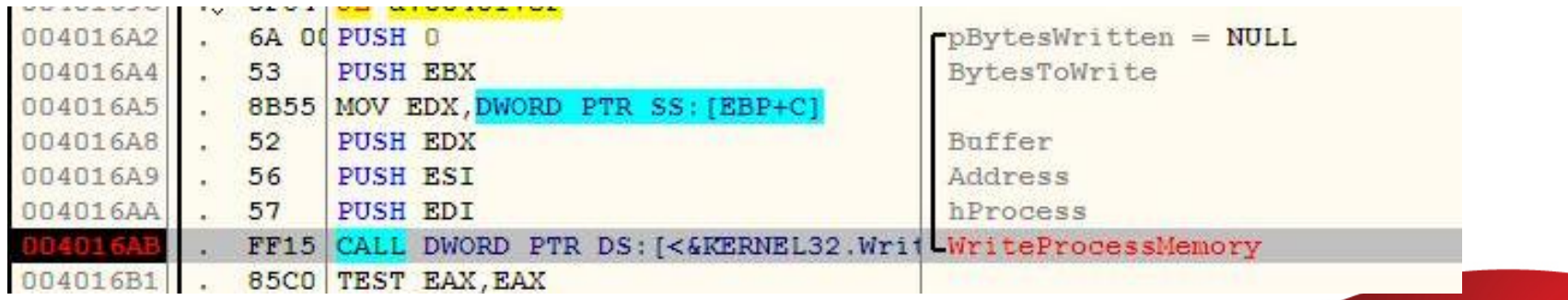

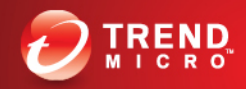

• Harvests the LoadLibraryW API

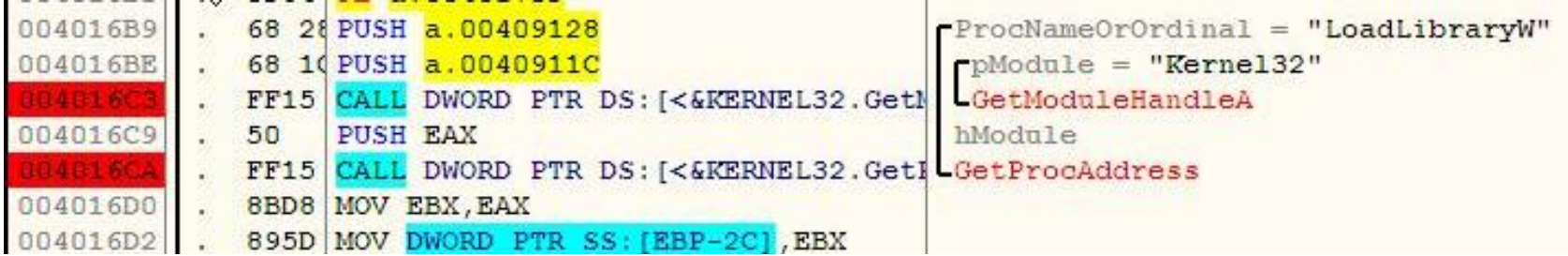

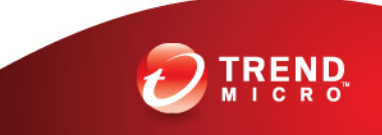

• Creates remote thread in EXPLORER.EXE by executing LoadLibraryW with the DLL component as its parameter

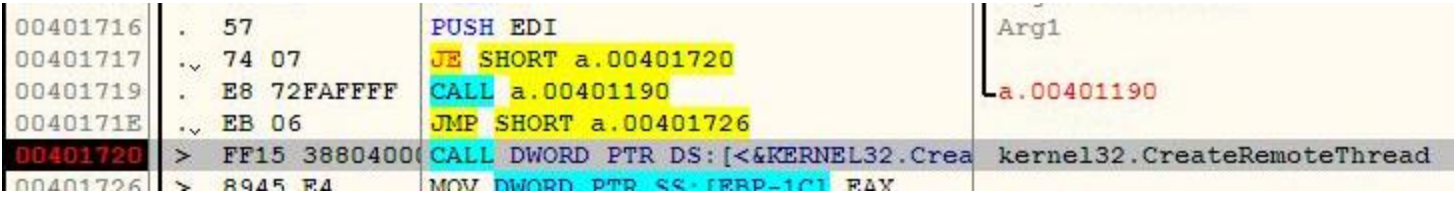

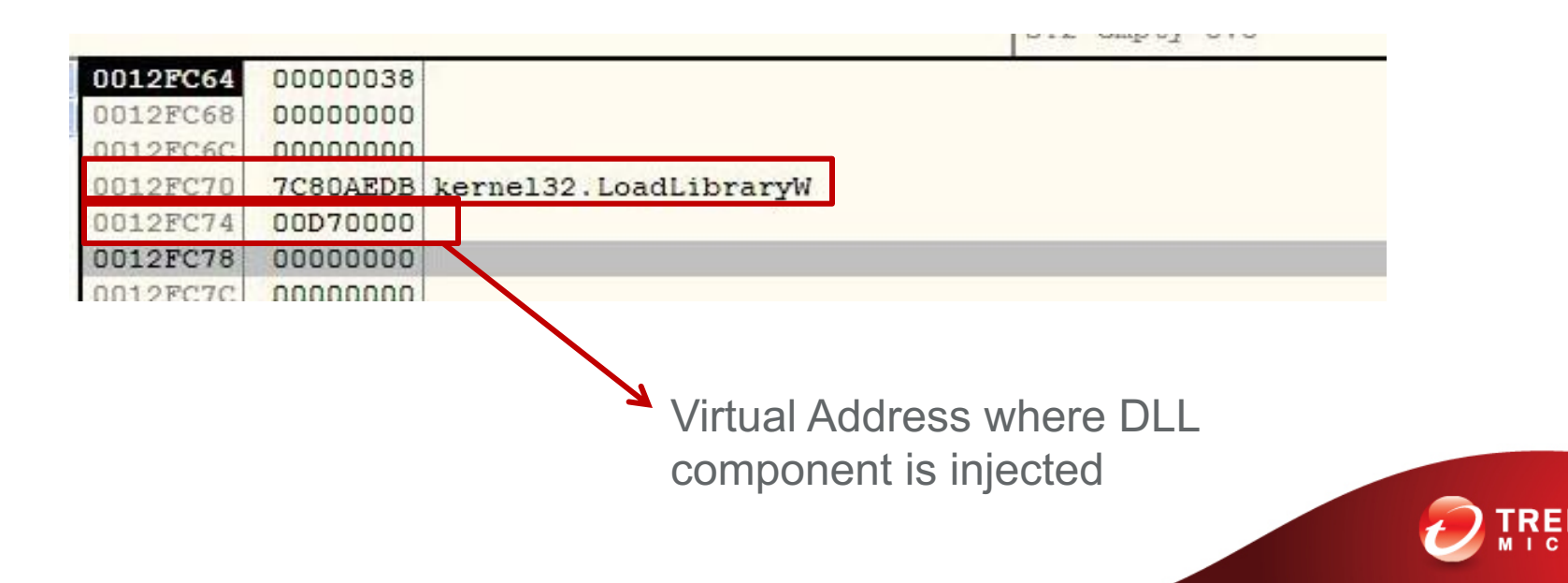

#### BKDR\_VERNOT.A Routine

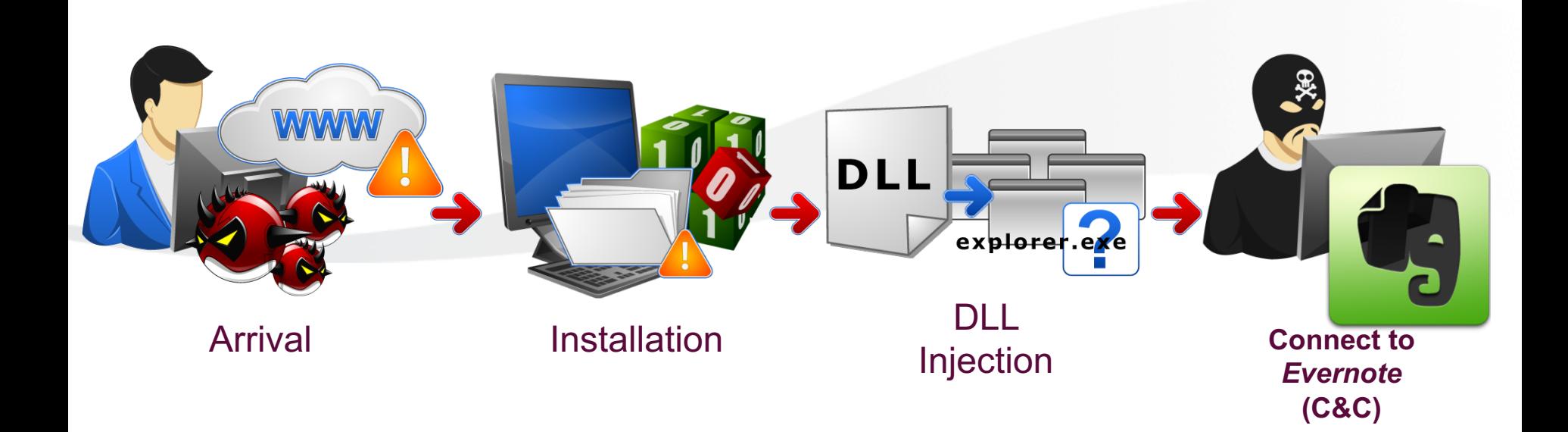

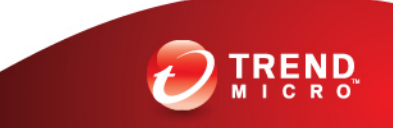

## BKDR\_VERNOT.A Routines

#### • Backdoor Routine

– After logging in, it can perform the following:

- Create notes
	- Inform the cybercriminal of successful installation

#### • Access notes

- Get backdoor commands
- Modify notes
	- Drop-off of stolen information

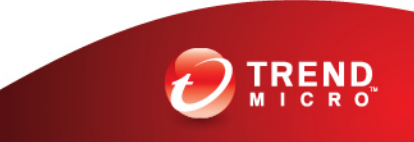

## BKDR\_VERNOT.A Routines

- VERNOT malwares are capable of performing the following backdoor commands:
	- Download files
	- Execute files
	- Rename files
	- Unzip archive files

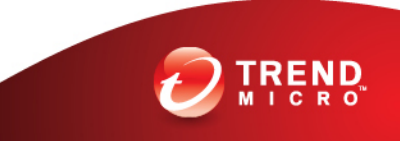

## BKDR\_VERNOT.A Routines

- VERNOT malwares are capable of stealing information such as:
	- Affected machine's Registered Owner
	- Affected machine's Registered Organization
	- Affected machine's OS information
	- Affected machine's Time Zone
	- Affected machine's User Name
	- Affected machine's Computer Name

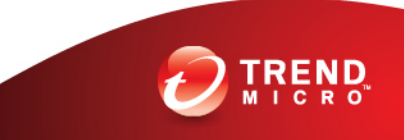

## BKDR\_VERNOT.A Notes

- Evernote variant was not able to login successfully (Evernote Hacking Incident, March 2013)
- It did not exhibit interaction between the cybercriminal through the C&C servers during analysis

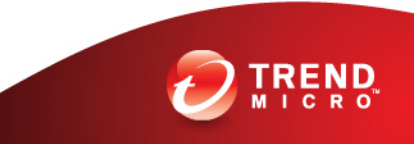

#### Comparing BKDR\_VERNOT.A and BKDR\_VERNOT.B

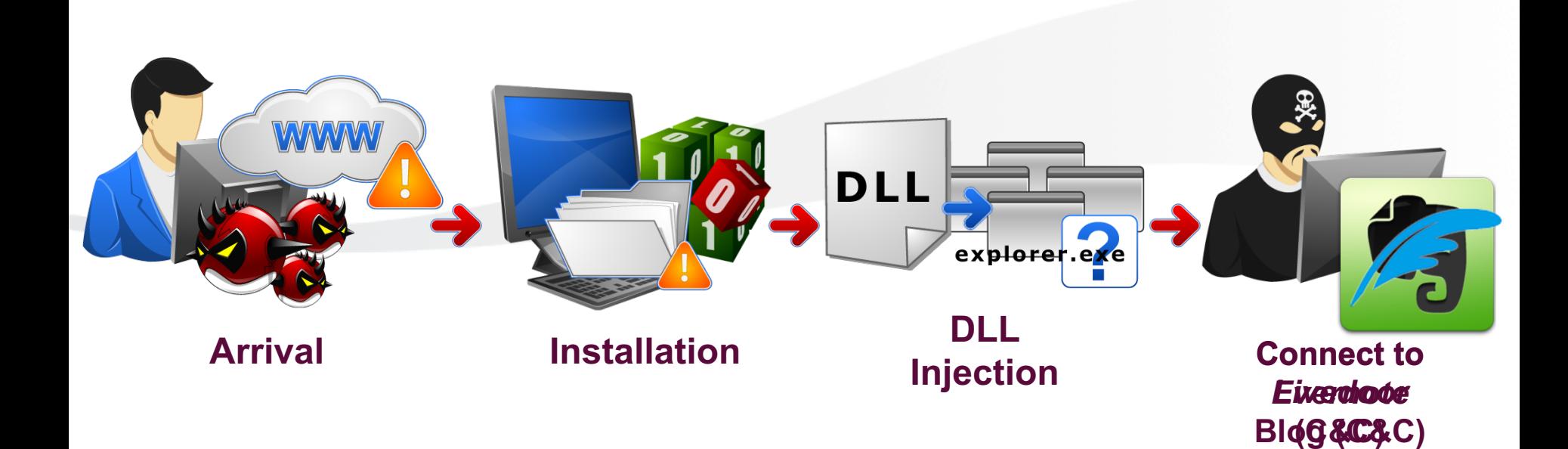

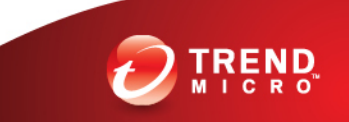

#### What is Livedoor?

- Internet service provider
- Runs a web portal and other businesses
- Headquarters in Tokyo, Japan
- One of its services includes blogging site

# livedoor Blog

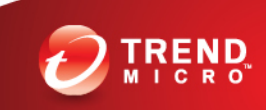

#### • Network Activity

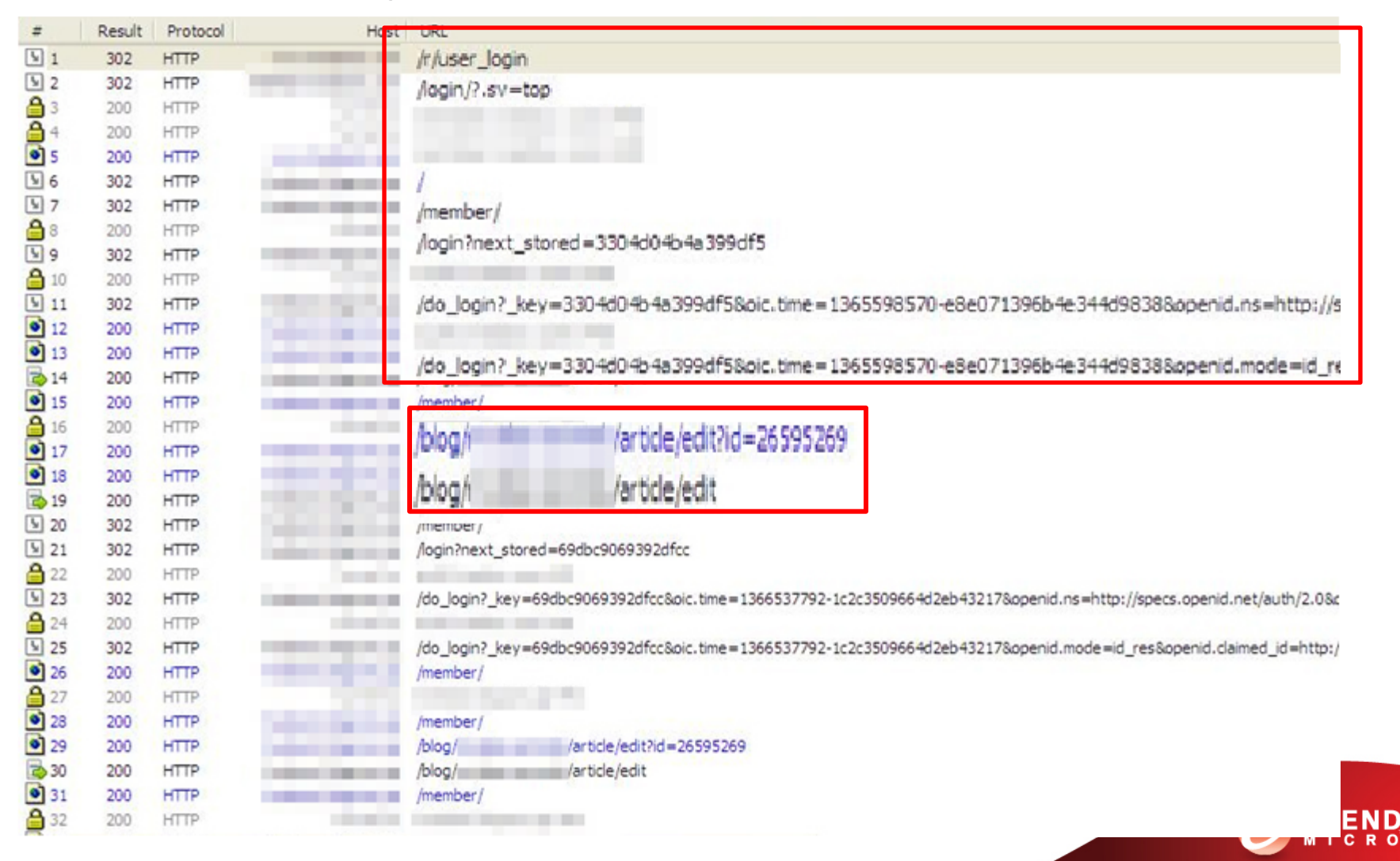

#### • Livedoor blog account

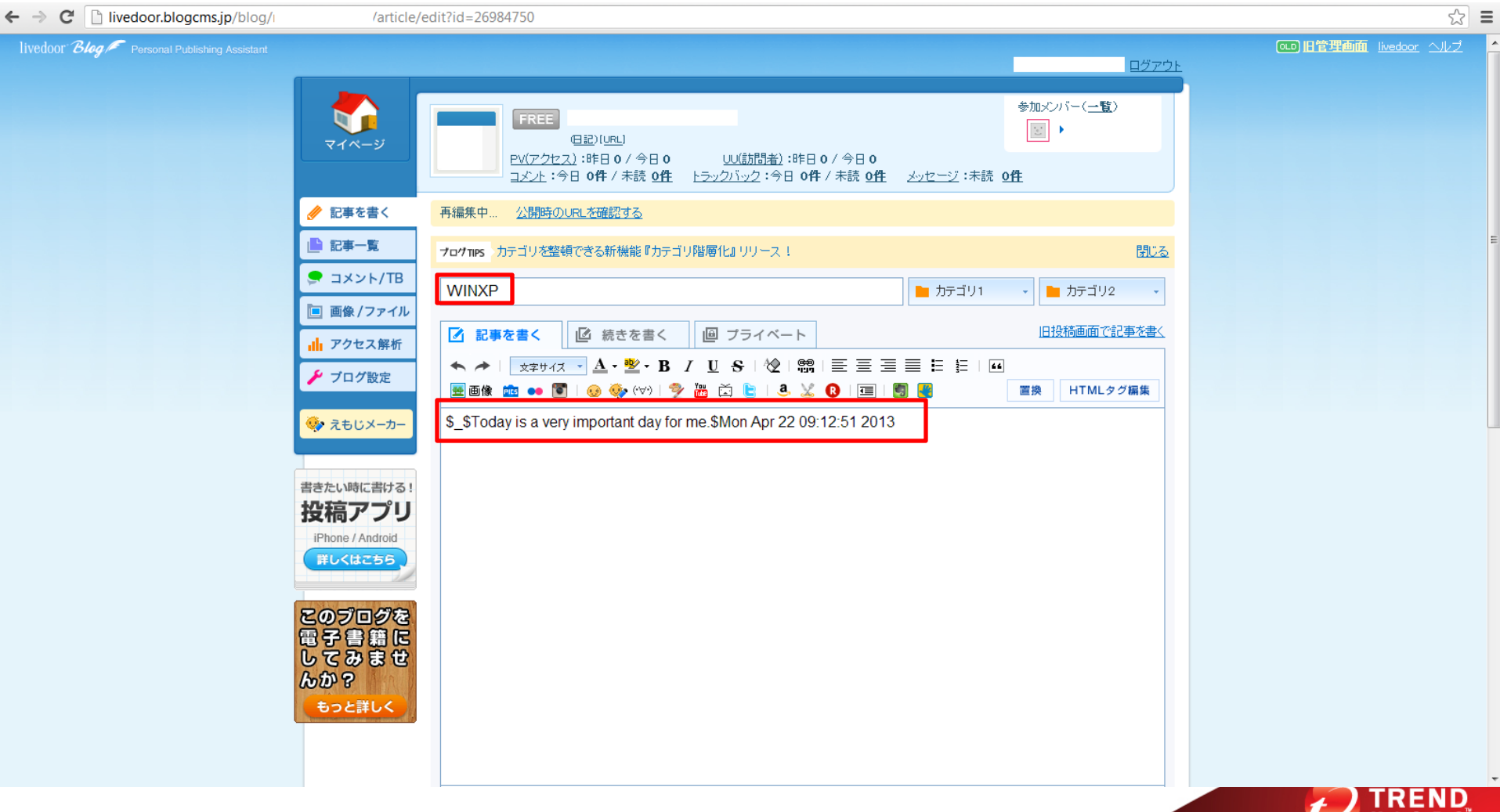

- For every backdoor command BKDR\_VERNOT.B does, it reports back to the blog draft by editing it and adding the following strings:
	- *file create failed* If file download fails
	- *download file succeed* If file download succeeds
	- *Run failed* If file execution fails
	- *Run succeed* If file execution succeeds
	- *Exe file not found* If file to be executed is not found
	- *Unzip failed* If extracting archive file fails
	- *Unzip succeed* If extracting archive file succeeds
	- *Unzip file not found* If archive file is not found
	- *rename file failed* If renaming file fails
	- *rename file succeed* If renaming file succeeds
	- *src file not found* If file to be renamed is not found

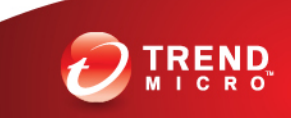

#### • Livedoor blog account

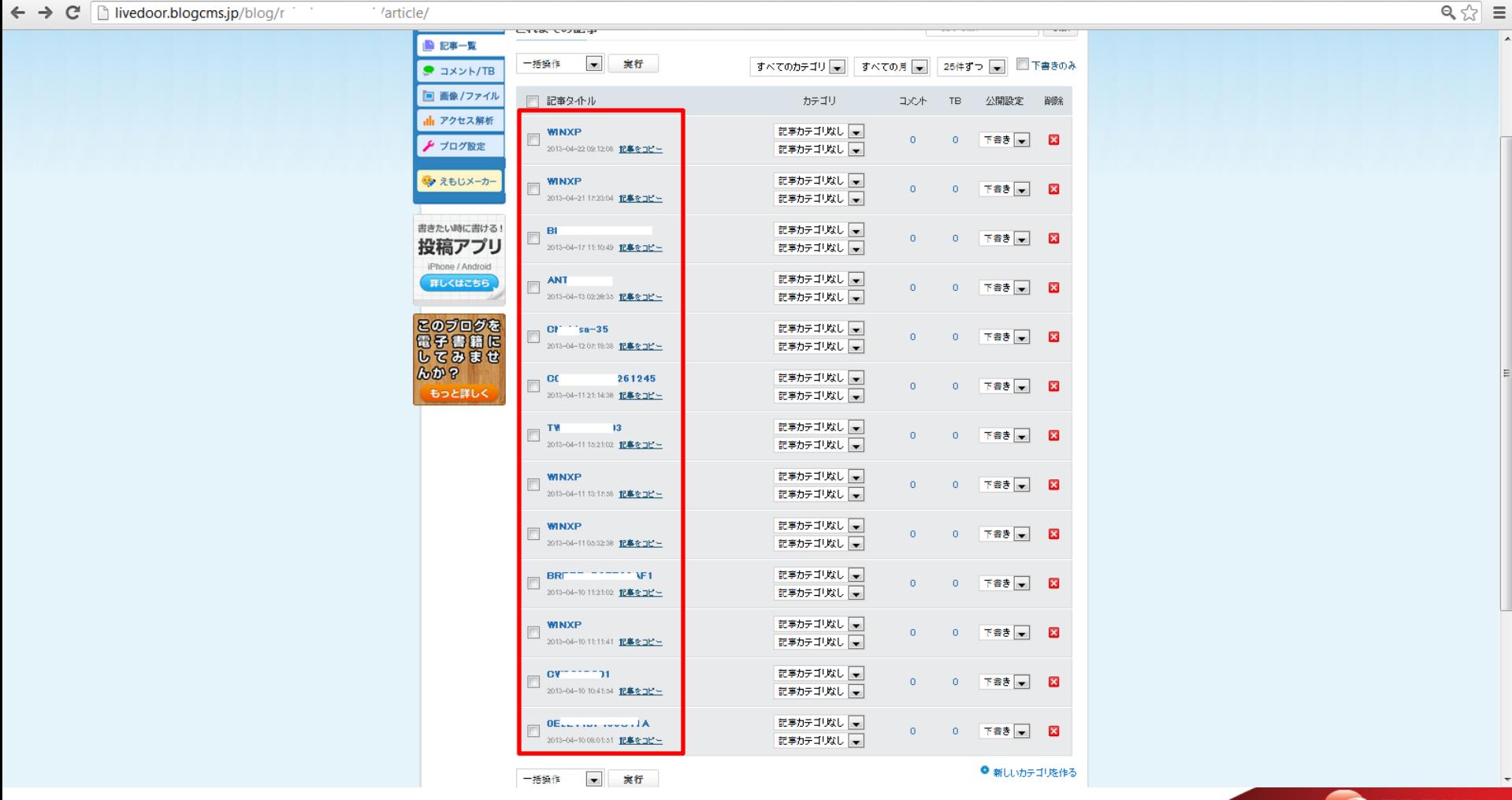

TREND

## BKDR\_VERNOT.B Notes

• It did not exhibit interaction between the cybercriminal through the C&C servers during analysis

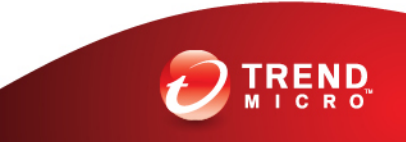

- Trend Micro Detection
	- BKDR\_VERNOT.A (Evernote) – CPR 9.820.03 » 03/15/2013 – OPR 9.821.00 » 03/16/2013
	- BKDR\_VERNOT.B (Livedoor)
		- CPR 9.874.09 » 04/10/2013
		- OPR 9.875.00
			- » 04/11/2013

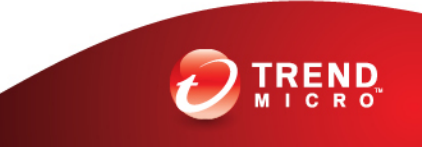

- Proactive Sourcing
- Clean up
	- Supported by Genericlean
	- Version
	- 1.Restart in Safe Mode
	- 2.Delete the dropper and %User Temp%\NETUT.dll
	- 3.Delete the added registry entry for automatic execution

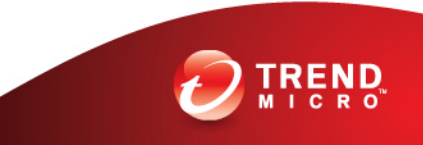

- Collaboration with concerned sites
	- Evernote
		- Collaborated with the CTO of Evernote

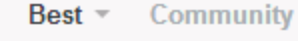

Share [全 - 12

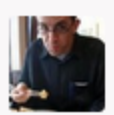

Dave Engberg - 3 months ago

Nikko - I'm the CTO over at Evernote, and wanted to get more information about the requests this trojan is making against our service. Unfortunately, the JPEGs in your article don't show the parts of the bot or its requests that would allow us to uniquely identify the relevant account and/or fingerprint the requests to identify the compromised machines (IPs) that are talking to us to help the security community scope out this particular botnet.

We tried reaching out through Linkedln to connect with your folks, but didn't get a reply. You can reach me via dengberg at my company's domain. Thanks!

 $14 \wedge \neg \vee$  Share >

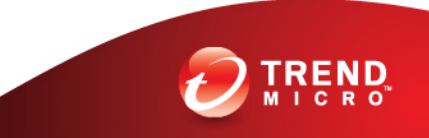

- Collaboration with concerned sites
	- According to Dave Engbert
		- 4 more accounts are used similarly
		- Same connection requests
		- Some are registered as early as February 2013
		- Limited activities

- Evernote implemented extra layers of security after the incident
	- Two-step Verification (Optional)
	- Authorized Applications
	- Access History Future

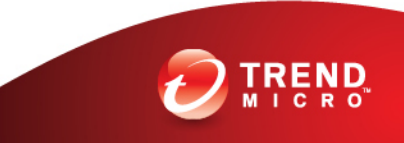

#### • Access History Feature

← → C | A https://www.evernote.com/AccessHistory.action

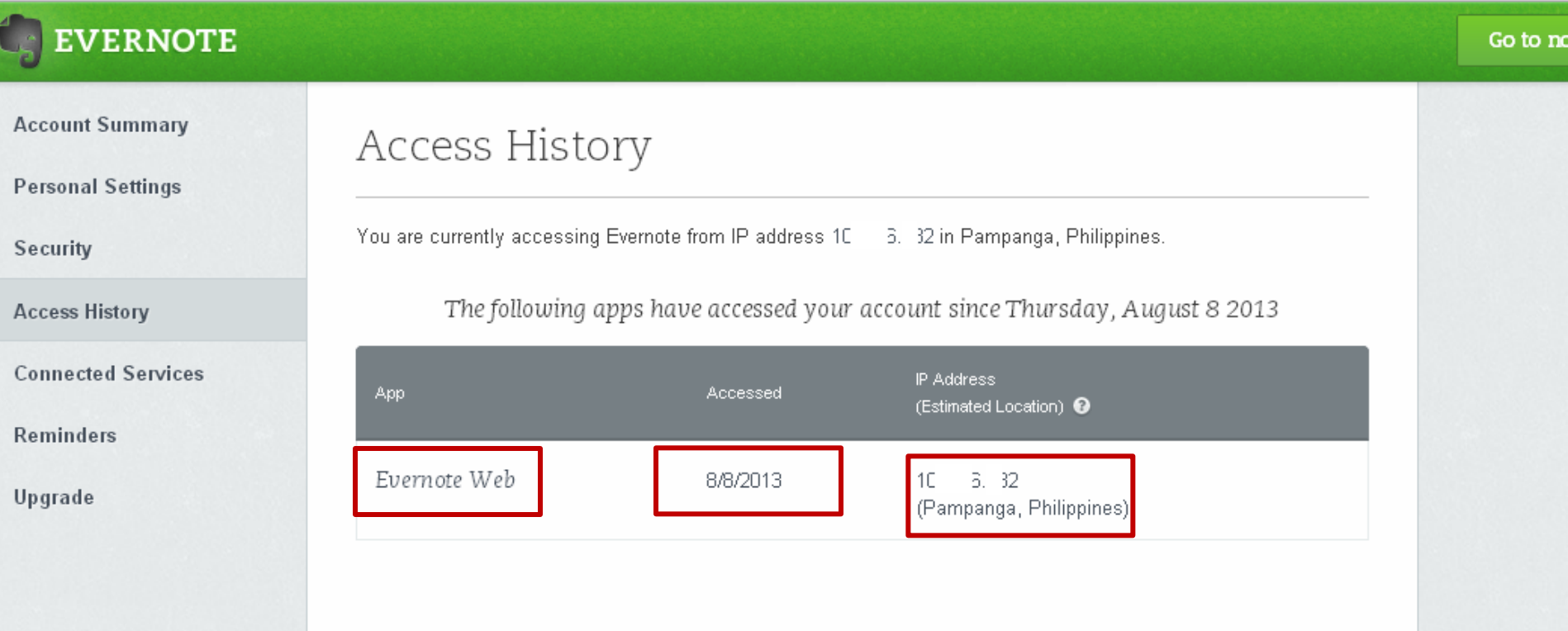

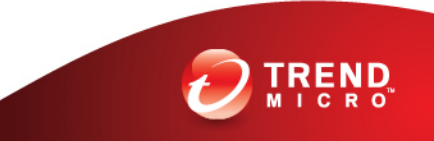

#### **Conclusion**

- Relying on legitimate services to guard against threats may not provide ample security for users. With the consumerization of IT, enterprises in particular are vulnerable to data loss through compromised legitimate services brought by its employees for use in the office. The more employees bring their own apps or services in the corporate network without ample policy, the more risks there are to corporate data.
- This incident shows that cybercriminals treat legitimate services as assets with potential for malware use, which is something that many consumer and enterprise users may not be ready for. Should IT departments or individuals fail to look over these channels; chances of compromising sensitive information will remain high.

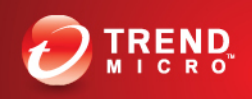

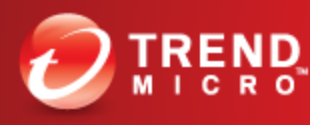

**Securing Your Journey** to the Cloud

## Questions?